И <u>Испо</u>льзование и Р **коммуникационных технологий (ИКТ)**  на уроках русского языка<br>Виде**на уроках русского Использование информационнокоммуникационных технологий (ИКТ) на уроках русского языка**

> **М**.**М**. **Подготовила: Долганина Мария Михайловна, учитель русского языка и чтения в ГКС(К)ОУ «Специальная (коррекционная) общеобразовательная школа-интернат № 10 VIII вида» с. Александровского Ставропольского края**

### *Что же подразумевают под собой ИКТ?* **•Во-первых, это технологии, позволяющие искать, обрабатывать и усваивать информацию из различных источников, в том числе и из Интернета.**

**•Во-вторых, это использование самого компьютера, самых** 

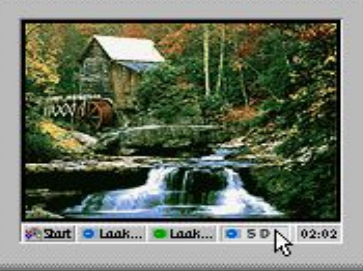

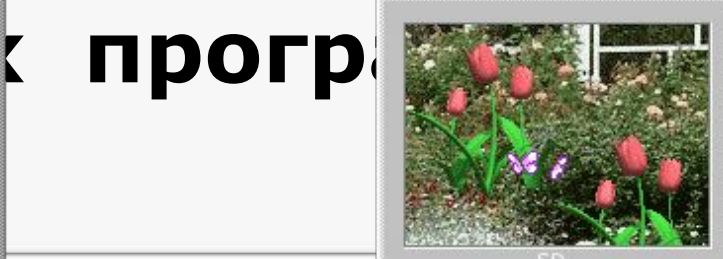

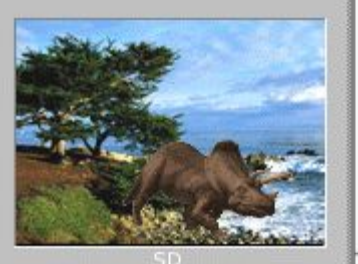

## **Применение информационных технологий**

- **• позволяет эффективно организовать групповую и самостоятельную работу на уроке;**
- **• способствует совершенствованию практических умений и навыков учащихся;**
- **• позволяет индивидуализировать процесс обучения;**
- **• повышает интерес к урокам русского языка и чтения;**
- **• активизирует познавательную деятельность учащихся;**
- **• развивает творческий потенциал учащихся;**
- **• позволяет провести современный урок.**

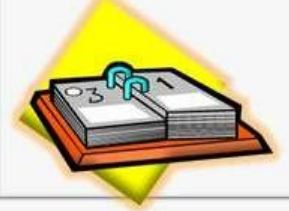

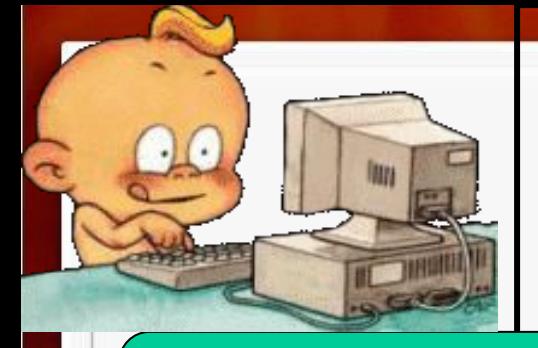

### **Применение**

#### **компьютера**

#### **Наглядная демонстрация**

www.karavankmv.ru)

#### **Прямое общение**

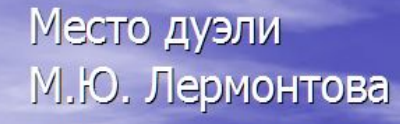

HETHLOPCK<br>HAMETHEK M.IO. AEPMOHTOE

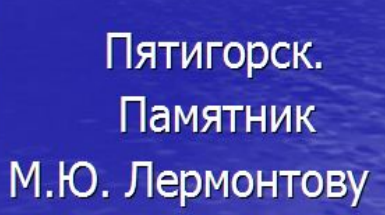

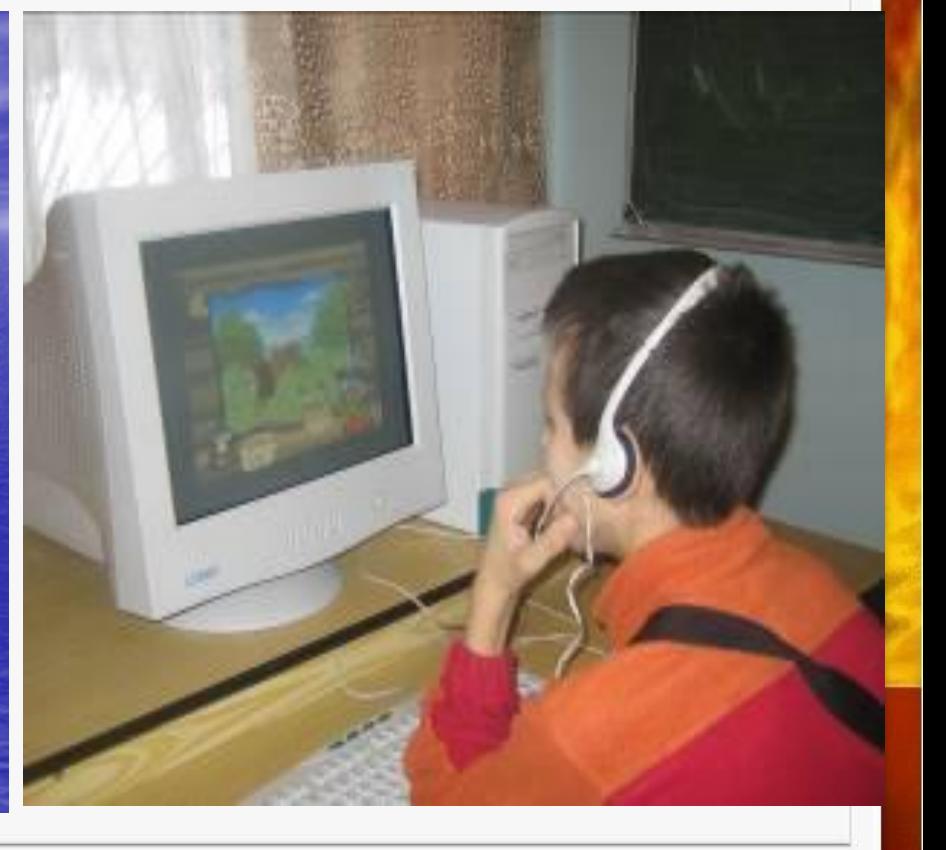

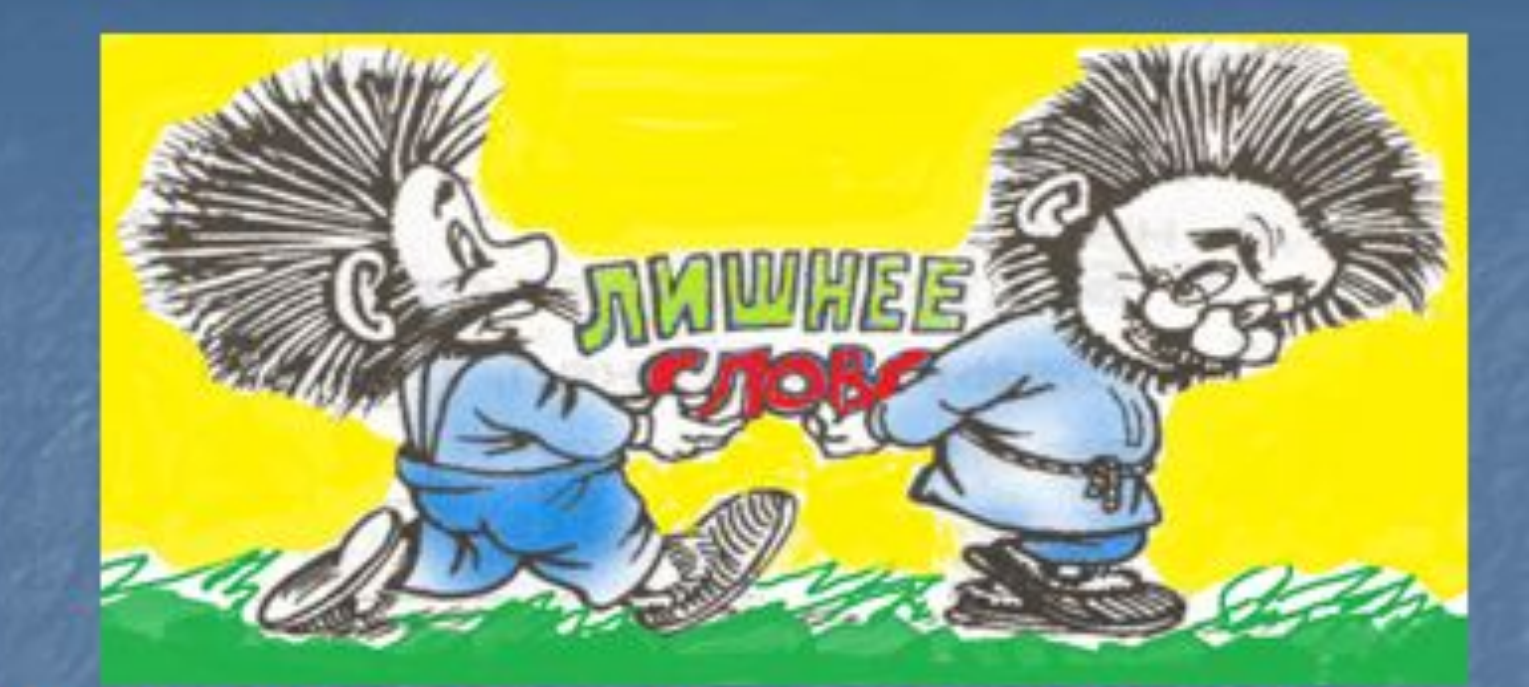

мальчик, Юра, юноша, ребёнок. - Коля, Катя, Витя, Семён. Москва, Кисловодск, Минводы, город. Винни Пух, Пятачок, заяц, Иа.

# Прямое общение

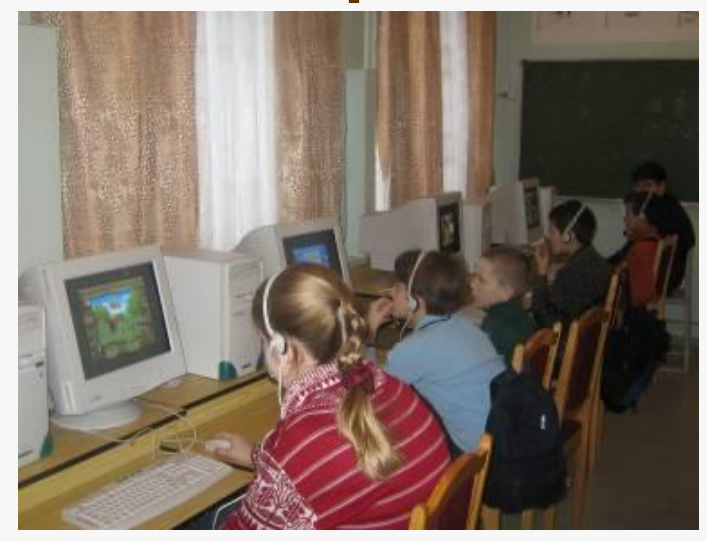

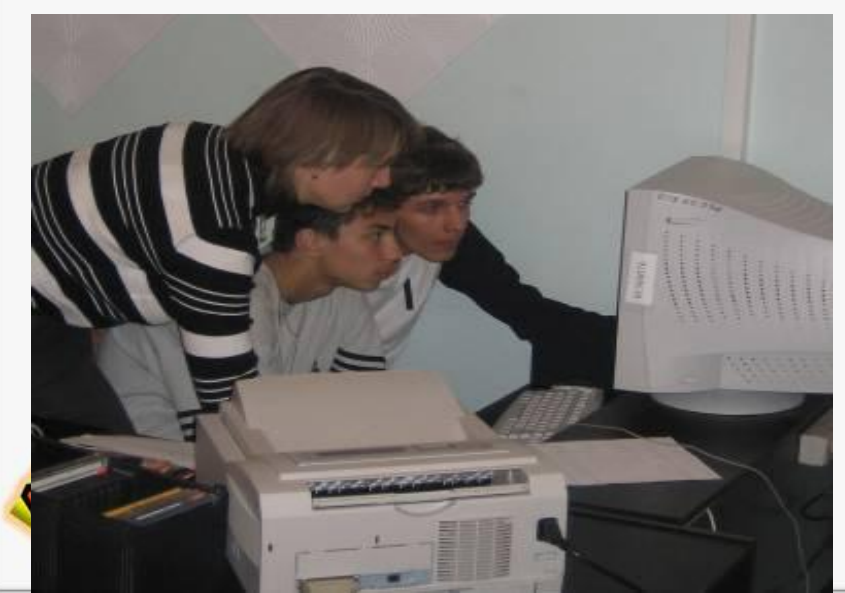

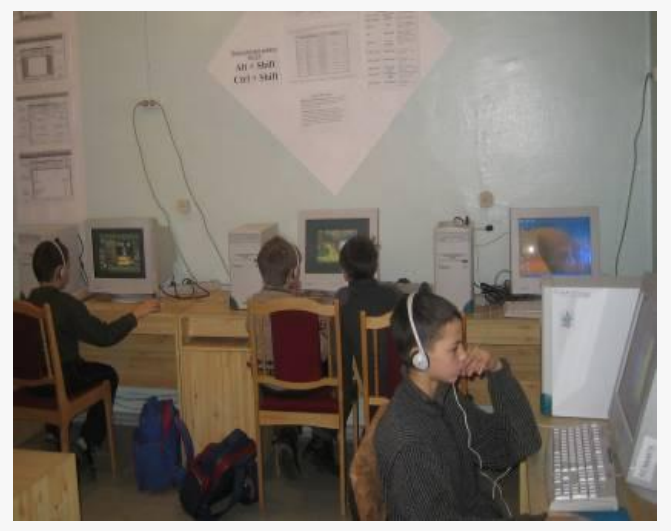

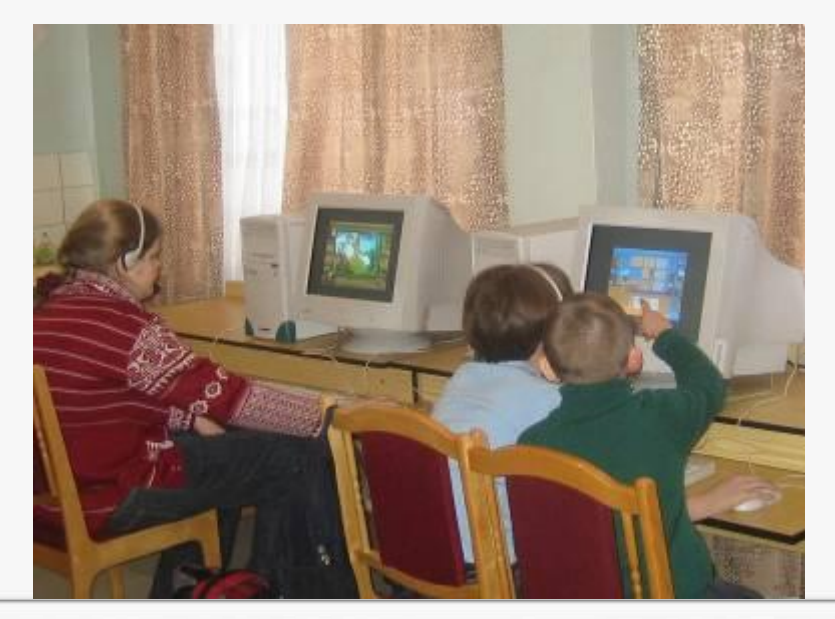

**Компьютер может использоваться на всех этапах обучения:**

- **• при объяснении нового материала;**
- **• закреплении;**
- **• повторении;**
- **• контроле знаний, умений и навыков.**

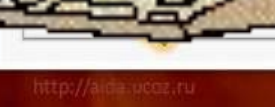

### **Для ребенка компьютер выполняет различные функции:**

- **• учителя;**
- **• рабочего инструмента;**
- **• объекта обучения;**
- **• сотрудничающего коллектива;**
- **• игровой среды.**

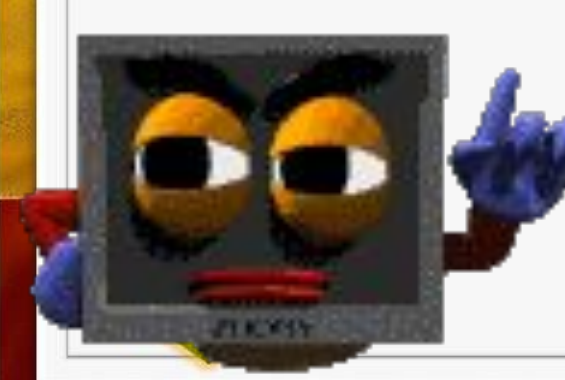

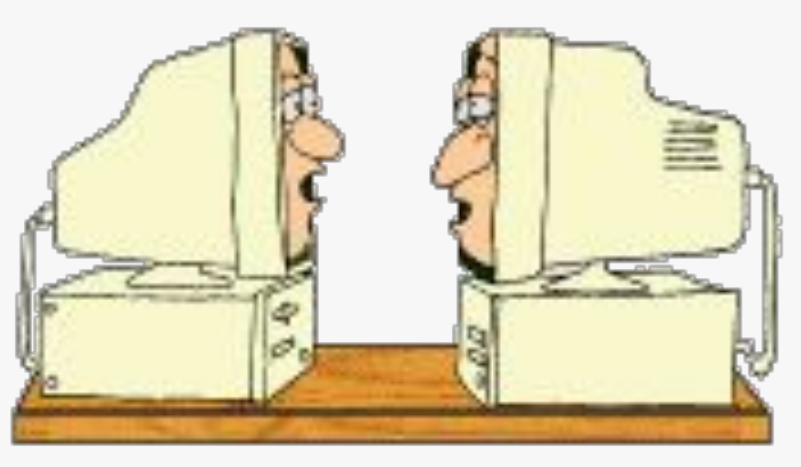

### **Для учителя компьютер**

- **• представляет источник учебной информации (частично или полностью заменяющий учебник);**
- **• наглядное пособие (качественно нового уровня с возможностями мультимедиа и телекоммуникаций);**
- **• индивидуальное информационное пространство;**
- **• тренажер;**
- **• средство диагностики и контроля.**

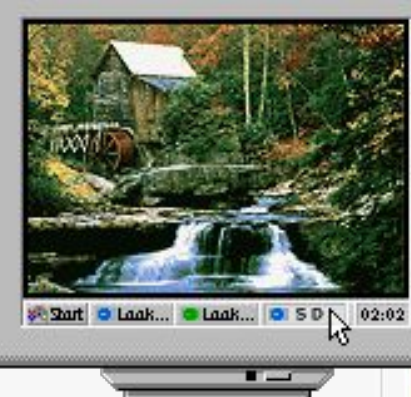

Уроки чтения

Б

 $\overline{O}$ 

p

 $\overline{O}$ 

 $\mathbf{A}$ 

 $\overline{\mathbf{M}}$ 

 $\overline{\mathbf{H}}$ 

O

B

ф

B

 $\mathbf{O}$ 

 $\mathbf{K}$ 

 $\mathbf{a}$ 

 $\boldsymbol{p}$ 

 $\mathbf{p}$ 

Л

e

 $\mathbf V$ 

 $\boldsymbol{\mathsf{M}}$ 

И

 $\mathbf{a}$ 

Й

 $\boldsymbol{\mathsf{M}}$ 

B

Й

 $H$ 

e

 $\mathbf a$ 

p

- Иллюстрации к произведениям
- Отрывки
- Кроссворды
- Ребусы

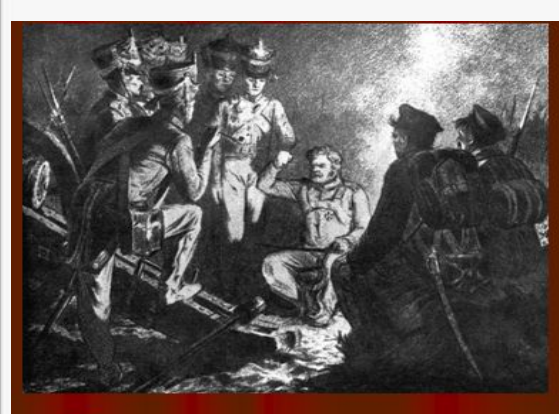

«И молвил он, сверкнув очами, «Ребята, не Москва ль за нами? Умремте ж под Москвой, Как наши братья умирали!» И умереть мы обещали И клятву верности сдержали Мы в Бородинский бой.»

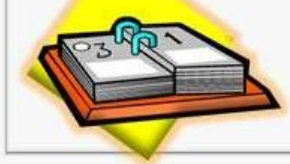

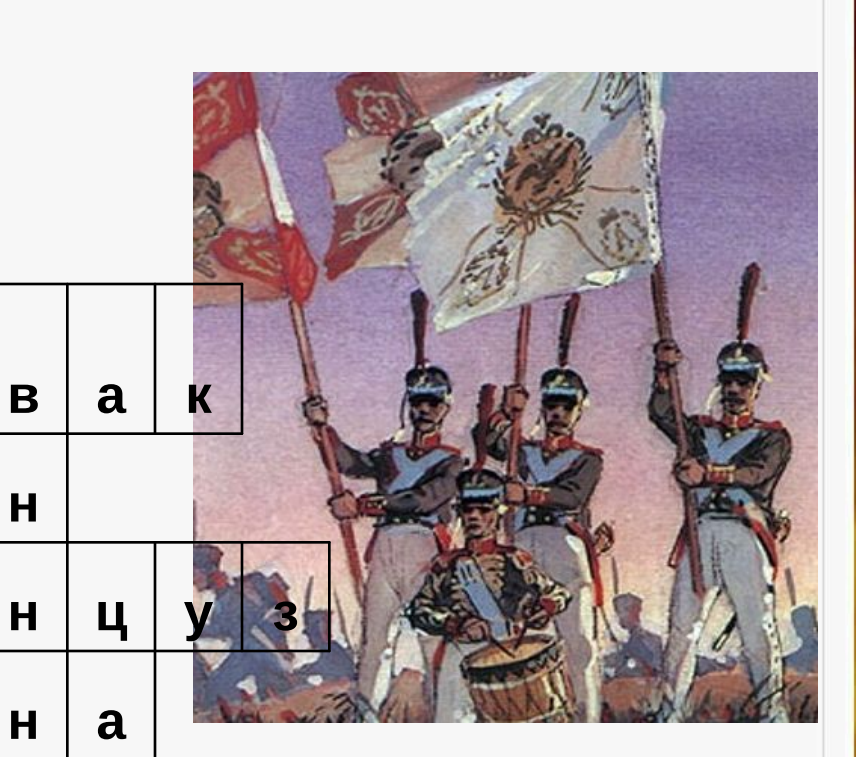

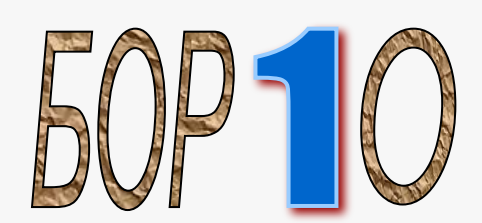

# Интернет ресурсы

- http://smayli.ru/smile/komputeri-795.htm
- http://img.labirint.ru/images/upl/borodinofil es/1821439/bf

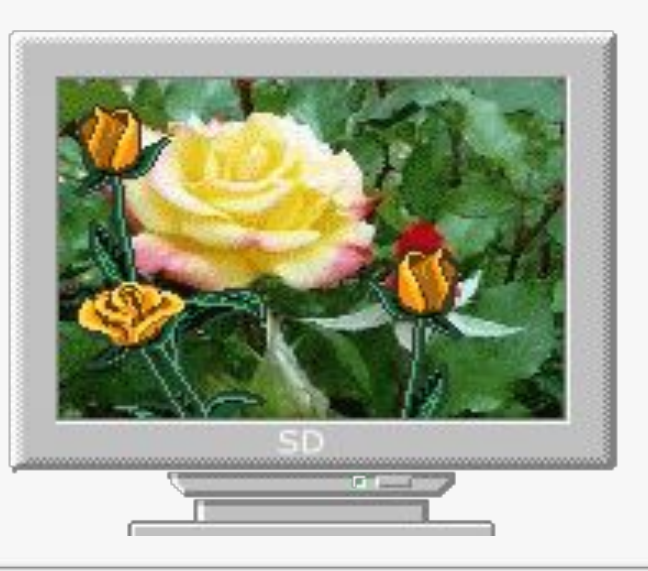

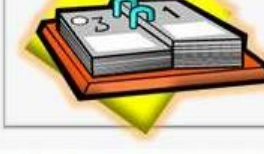